#### §1 TEST RISC ELTE INTRODUCTION 1

Important: Before reading TEST RISC ELTE, please read or at least skim the program for GB GATES ELTE.

1. Introduction. This demonstration program uses graphs constructed by the *risc-elte* procedure in the GB GATES ELTE module to produce an interactive program called test\_risc\_elte, which multiplies and divides small numbers the slow way—by simulating the behavior of a logical circuit, one gate at a time.

The program assumes that UNIX conventions are being used. Some code in sections listed under 'UNIX dependencies' in the index might need to change if this program is ported to other operating systems.

To run the program under UNIX, say 'test\_risc\_elte  $\langle \text{trace} \rangle'$ , where  $\langle \text{trace} \rangle$  is nonempty if and only if you want the machine computations to be printed out.

The program will prompt you for two numbers, and it will use the simulated RISC ELTE machine to compute their product, quotient and some other things. Then it will ask for two more numbers, and so on.

2. Here is the general layout of this program, as seen by the C compiler: #include "gb\_graph.h" /\* the standard GraphBase data structures  $*$ / #include "gb\_gates\_elte.h" /∗ routines for gate graphs ∗/

 $\langle$  Preprocessor definitions $\rangle$ 

 $\langle$  Global variables 3  $\rangle$ 

```
main(argc, argv)
```

```
int argc; /* the number of command-line arguments */
     char *argv[]; /* an array of strings containing those arguments */{
  trace = (argc > 1 ? 8 : 0); /* we'll show registers 0–7 if tracing */
  if ((q = rise\_elte(8_L)) \equiv \Lambda) {
     \it printf("Sory, \llcorner I \llcorner \texttt{couldn'} t \llcorner \texttt{generate} \llcorner \texttt{the} \llcorner \texttt{graph} \llcorner (\texttt{trouble} \llcorner \texttt{code} \llcorner \texttt{Md}) ! \texttt{\char'14} n", \it paint\_code} );return (-1);
   }
  printf("Welcome\_\to\_\t{tnew}{} orld\_\circf\_\text{microRISC}\_\text{ELTE}.\n");
  while (1) {
      \langle Prompt for two numbers; break if unsuccessful 4\rangle;
      \langle Test some instructions of the RISC ELTE machine 9\rangle;
      (Use the RISC ELTE machine to compute the product, p \, 7);
     print ("The product of \mathcal{M}_1 and \mathcal{M}_2 is \mathcal{M}_3 is \mathcal{M}_3 . \mathcal{M}', m, n, p, o ? "\mathcal{M}_1 (overflow occurred)" : "");
     (Use the RISC ELTE machine to compute the quotient and remainder, q and r 8);
     print ("The quotient is \mathcal{L} and the remainder is \mathcal{L} and \mathcal{L} is \mathcal{L}}
  return 0; /* normal exit */}
```
**3.**  $\langle$  Global variables 3  $\rangle \equiv$ 

**Graph**  $*g$ ; /\* graph that defines a simple RISC machine  $*$ / long  $o, p, q, r;$  /\* overflow, product, quotient, remainder  $*/$ long trace;  $/*$  number of registers to trace  $*/$ long m, n;  $\frac{1}{\sqrt{2}}$  numbers to be multiplied and divided  $\frac{1}{\sqrt{2}}$ char buffer [100];  $/*$  input buffer  $*/$ See also section 6.

This code is used in section 2.

### 2 INTRODUCTION TEST\_RISC\_ELTE  $\{4\}$

4.  $\#\text{define } prompt(s)$ { printf (s); fflush(stdout); /∗ make sure the user sees the prompt ∗/ if  $(fgets (buffer, 99, stdin) \equiv \Lambda)$  break; }  $\langle$  Prompt for two numbers; **break** if unsuccessful 4 $\rangle \equiv$  $prompt("\n\partial_\text{mme}_\text{m}a_\text{mumber}:$  ");  $step0$ : if  $(sscanf(buffer, "Nld", \&m) \neq 1)$  break; step1 : if  $(m < 0) \{$  $\label{eq:recon} prompt\big(\text{``Excuse\_me\,}, \text{``L\_mean\_t\_positive\_number:}\text{``}\big);$ if  $(sscanf(buffer, "N1d", \& m) \neq 1)$  break; if  $(m \leq 0)$  break; } while  $(m > #7$ fff) {  $\label{eq:recon} prompt("That \textsubscript{U} \textsubscript{u} \textsubscript{u} \textsubscript{u} \textsubscript{u} \textsubscript{u} \textsubscript{u} \textsubscript{u} \textsubscript{u} \textsubscript{u} \textsubscript{u} \textsubscript{u} \textsub{u} \textsubscript{u} \textsubscript{u} \textsub{u} \textsubscript{u} \textsub{u} \textsubscript{u} \textsubscript{u} \textsubscript{u} \textsubscript{u} \textsubscript{u} \textsub{u} \textsubscript{u} \textsubscript{u} \textsubscript{u} \textsub{u} \textsubscript{u} \textsubscript{u} \textsub{$ if  $(sscanf(buffer, "\&1d", \& m) \neq 1)$  goto  $step0; \quad \text{/*} step0 \text{ will break out } */$ if  $(m \leq 0)$  goto step1; }  $\langle$  Now do the same thing for *n* instead of *m* 5 $\rangle$ ; This code is used in section 2. 5.  $\langle$  Now do the same thing for *n* instead of *m* 5 $\rangle \equiv$ 

```
prompt("OK, \text{now} \text{gimme} \text{)} \text{and} \text{there}: \text{``}if (sscanf (buffer, "%1d", \& n) \neq 1) break;
step2:
   if (n \leq 0) {
      prompt("Exercise \text{and}, \text{if} \text{mean} \text{and} \text{positive} \text{and} \text{error};if (sscanf(buffer, "%1d", \& n) \neq 1) break;
      if (n \leq 0) break;
   }
   while (n > *7fff) {
      \label{eq:recon} prompt\left("That \text{\texttt{\_}user\texttt{`s}\texttt{\_}too \texttt{\_}big}; \texttt{\_}please \texttt{\_}try \texttt{\_}again: \texttt{\_}");if (sscanf(\text{buffer}, "\text{Id", \& n) \neq 1) goto \text{step0}; /* \text{step0} will break out */
      if (n \leq 0) goto step2;
   }
```
This code is used in section 4.

#### §6 TEST RISC ELTE A RISC PROGRAM 3

6. A RISC program. Here is the little program we will run on the little computer. It consists mainly of a subroutine called tri, which computes the value of the ternary operation  $x|y/z|$ , assuming that  $y \ge 0$ and  $z > 0$ ; the inputs  $x, y, z$  appear in registers 1, 2, 3, respectively, and the exit address is assumed to be in register 7. As special cases we can compute the product xy (letting  $z = 1$ ) or the quotient  $|y/z|$  (letting  $x = 1$ ). When the subroutine returns, it leaves the result in register 4; it also leaves the value  $(y \mod z) - z$ in register 2. Overflow will be set if and only if the true result was not between  $-2^{15}$  and  $2^{15} - 1$ , inclusive.

It would not be difficult to modify the code to make it work with unsigned 16-bit numbers, or to make it deliver results with 32 or 48 or perhaps even 64 bits of precision.

 $\#$ **define** div 112 /\* location 'div' in the program below \*/  $\# \text{define}$  mult 115 /\* location 'mult' in the program below \*/  $\# \text{define } test \quad 16 \qquad \text{/} * location 'test' \text{ in the program below } */$ #define memry\_size 144 / $*$  the number of instructions in the program below  $*/$  $\langle$  Global variables 3  $\rangle$  +≡ unsigned long memry  $[memory]$  = { /\* a "ram memory" used by run\_risc \*/  $*$  0f87,  $/* 0: \text{ cold start, jump to } 7*/$ #0f70, /∗ jumpto interrupt handler ∗/ #0058, /∗ at 88 ∗/ #0000, /∗ empty ∗/ #0000, /∗ empty ∗/ #0000, /∗ empty ∗/ #0000, /∗ empty ∗/ #1ff0,  $/* start: r1 = m (contents of next word) */$ #1111,  $\frac{1}{2}$  /\* (we will put the value of m here, in memry [1]) \*/  $*2$ a30,  $/*$   $r2 = n$  (contents of next word)  $*/$ #3333,  $\frac{\sqrt{8}}{3}$  /\* (we will put the value of *n* here, in memry [3]) \*/  $*7f70$ ,  $/*$  **jumpto** (contents of next word),  $r7$  = return address  $*/$  $#5555$ ,  $/*$  (we will put an address here, in memry [5])  $*/$ #0f8f, /∗ halt without changing any status bits ∗/ #0000, /∗ empty ∗/ #0000, /∗ empty ∗/  $*2d50$ ,  $/* 16$ : push *n* to stack pointer  $0*/$  $*2d70$ ,  $/*$  write *n* to given address  $*/$ #000e, /∗ 14 ∗/ #1d46,  $/*$  write m to address 6  $*/$  $*2d51$ ,  $/*$  push *n* to stack pointer *m*  $*/$  $*1d62$ ,  $/*$  write m to address  $n*/$  $*1d72$ ,  $/*$  write m indirect address at n  $*/$ #3e71,  $\frac{1}{2}$  /\* pop *n* from stack pointed by *m* into register 3 \*/ #3c61,  $/* 24: mxor$  of n with  $m \sqrt{*}$  $*4e46$ ,  $/*$  load from address 6 to register 4  $*/$  $*4e61$ ,  $/*$  sideway add register 1 to 4  $*/$  $*4$ e70,  $/*$  pop from next address into register 4  $*/$ #1111, /∗ data ∗/ #4ad0, /∗ NOPE ∗/ #5e5f, /∗ TRAP 15, return address into register 5 ∗/ #0fa7,  $/*$  return (literally,  $r\theta = r\gamma$ ) \*/ #0000, /∗ 32: empty ∗/ #0000, /∗ empty ∗/ #0000, /∗ empty ∗/ #0000, /∗ empty ∗/ #0000, /∗ empty ∗/ #0000, /∗ empty ∗/

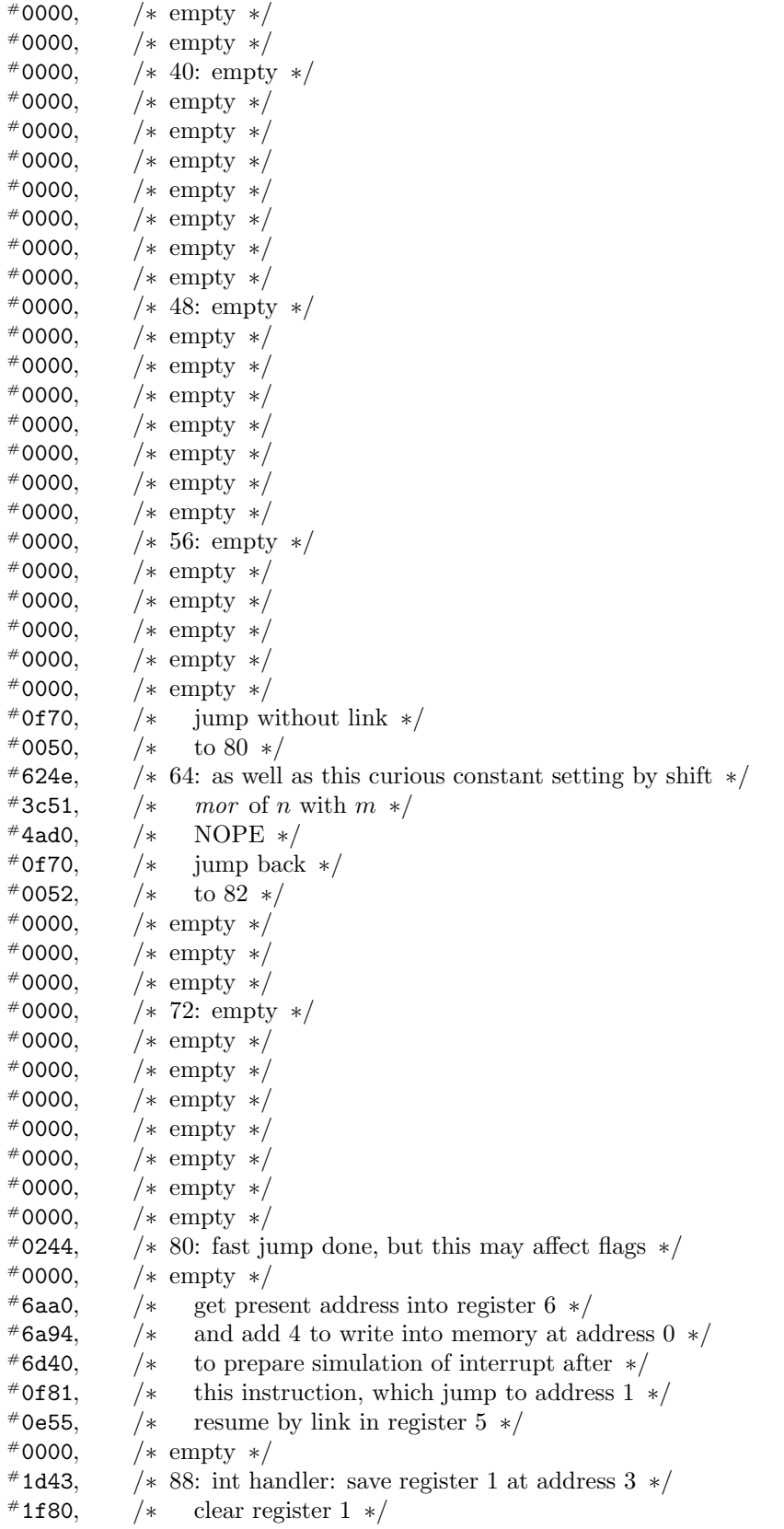

 $*1c88,$  /\* ∗ save S flag into register 1 ∗ /  $*1a94,$  /\* ∗ save N flag into register 1 ∗ /  $*1cd2,$  /\* ∗ save K flag into register 1 ∗ /  $*1$ ad1, /\* ∗ save V flag into register 1 ∗ /  $*2d44,$  /\*<br> $*2e44,$  /\* ∗ save register 2 at address 4; etc. ∗ /  $*2e44.$ ∗ load register 2 from address 4 ∗ /  $*1061,$ ∗ 96: shift register 1 to left by 1 ∗ /  $*1061,$  /\* ∗ shift register 1 to left by 1 ∗ /  $*$ 1621, /\*<br> $*$ 1830, /\* ∗ shift register 1 to right by 4 to set K and V ∗ /  $#1830.$ ∗ make and of register 1 by ∗ /  $*8001,$  /\* ∗ this mask to set S and N ∗ /  $*$ 0f8f, /\* ∗ halt without changing any status bits ∗ /  $*0e50,$  /\* ∗ resume 0 ∗ /  $*0000,$ ∗ empty ∗ /  $*0000,$ ∗ 104: empty ∗ /  $*0000,$ ∗ empty ∗ /  $*0000,$ ∗ empty ∗ /  $*0000.$ ∗ empty ∗ /  $*0000,$ ∗ empty ∗ /  $#0000,$ ∗ empty ∗ /  $*0000,$ ∗ empty ∗ /  $*0000,$ ∗ empty ∗ /  $*3a21,$  $∗ div: r3 = r1 */$  $*$ 1a01, /\*<br> $*$ 0a13, /\* \*  $r1 = 1$  \*/  $#0a13,$ \* goto tri (literally,  $r\theta + = 4$ ) \*/  $*3a01,$ ∗ mult : r3 = 1 ∗ /  $*$ 0a11, /\* \* goto tri (literally,  $r\theta + = 1$ ) \*/  $#4000,$ \* tri:  $r_4 = 0$  \*/  $*5000,$  /\* \*  $r5 = 0$  \*/  $*6000,$  /\* \*  $r6 = 0$  \*/  $*2a63,$  /\* \*  $r2 - r3$  \*/  $*$ 0f95, /\* ∗ goto l2 ∗ / #3063, / ∗ l1 : r3 ≪= 1 ∗ /  $*1061,$  /\* ∗ r1 ≪= 1 ∗ /  $*6ac1,$  /\* \* if (overflow)  $r6 = 1$  \*/  $*5fd1,$  /\* \*  $r5 + *$ /  $*2a63,$ ∗ l2 : r2 − = r3 ∗ /  $*039b,$  /\*  $\ast$  if (≥ 0) goto l1  $\ast/$  $*0843,$  /\* ∗ goto l4 ∗ /  $*3463,$  /\*<br> $*1561,$  /\* ∗ l3 : r3 ≫= 1 ∗ /  $*1561,$ ∗ r1 ≫= 1 ∗ / #2863, / \*  $14: r2 + r3 *$  $*0c94,$  /\* \* if  $(< 0)$  goto  $15 \sqrt{ }$  $*4861,$  /\* \*  $r4 + r1 *$ /  $*6ac1,$  /\* \* if (overflow)  $r6 = 1$  \*/  $*2a63,$  /\* \*  $r2 - r3$  \*/  $#5a41,$ \*  $15: r5 -- *$ /  $*0398,$  /\*  $\ast$  if (≥ 0) goto l3  $\ast/$ #6666.  $/$ \*  $(r6)$  force overflow (literally  $r6 \gg 4$ ) \*/  $*0$ fa7, /\* \* return (literally,  $r\theta = r\gamma$ , preserving overflow) \*/  $*0000.$ ∗ empty ∗ /  $*0000.$ ∗ empty ∗ /

#### 6 A RISC PROGRAM TEST RISC ELTE §6

```
#0000, /∗ empty ∗/
#0000}; /∗ empty ∗/
```

```
7. (Use the RISC ELTE machine to compute the product, p \, 7 \rangle \equivmemory [0] = #f87;memory[8] = m;memory[10] = n;\text{memory} [12] = \text{mult};run\_rise\_elte(g, memory, memory\_size, trace);p = (long) risc_state[4];
  o = (long) risc_state [16] & 1; /* the overflow bit */
```
This code is used in section 2.

8. (Use the RISC ELTE machine to compute the quotient and remainder, q and r 8)  $\equiv$  $memory[12] = div;$  $run\_rise\_elte(g, memory, memory\_size, trace);$  $q = (long)$  risc\_state[4];  $r = ((\text{long})(\text{rise\_state}[2] + n)) \& #7\text{fff};$ 

This code is used in section 2.

9.  $\langle$  Test some instructions of the RISC ELTE machine 9 $\rangle \equiv$  $memory[0] = #f87;$  $memory[8] = m;$  $memory[10] = n;$  $memory[12] = test;$  $run\_rise\_elte(g, memory, memory\_size, trace);$ This code is used in section 2.

## §10 TEST\_RISC\_ELTE INDEX 7

10. Index. Finally, here's a list that shows where the identifiers of this program are defined and used.

argc:  $2$ .  $argv: 2$ .  $buffer: 3, 4, 5.$  $div: 6, 8.$ fflush: 4. fgets: 4.  $g: 3.$ Graph: 3.  $11: 6.$  $12: 6.$  $l3: 6.$  $14: 6.$  $15: 6.$  $m: \underline{3}$ .  $main: \underline{2}.$  $memory: \underline{6}, 7, 8, 9.$ memry\_size:  $6, 7, 8, 9$ .  $mor: 6.$ mult:  $6, 7$ .  $mxor: 6.$ n: 3. o: 3. p: 3. panic\_code: 2.  $printf$ : 2, 4. prompt:  $\underline{4}$ , 5. q: 3. r: 3.  $rise\_elte: 1, 2.$  $risc\_state: 7, 8.$ run risc: 6.  $run\_rise\_elte: 7, 8, 9.$  $sscanf: 4, 5.$ start: 6. stdin: 4. stdout: 4.  $step0: 4, 5.$  $step1: \underline{4}.$  $step2: 5.$ test:  $\underline{6}$ , 9.  $trace: 2, 3, 7, 8, 9.$ tri: 6. UNIX dependencies: 2.

#### 8 NAMES OF THE SECTIONS TEST RISC ELTE

 $\langle$  Global variables 3, 6 $\rangle$  Used in section 2.

- $\langle$  Now do the same thing for n instead of  $m 5$  is Used in section 4.
- $\langle$  Prompt for two numbers; **break** if unsuccessful  $4$  isection 2.
- $\langle$  Test some instructions of the RISC ELTE machine 9 $\rangle$  Used in section 2.
- (Use the RISC ELTE machine to compute the product,  $p \, 7$ ) Used in section 2.
- (Use the RISC ELTE machine to compute the quotient and remainder, q and r 8) Used in section 2.

# TEST\_RISC\_ELTE

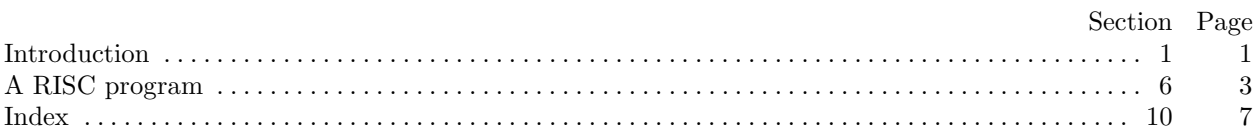

c 1993 Stanford University

This file may be freely copied and distributed, provided that no changes whatsoever are made. All users are asked to help keep the Stanford GraphBase files consistent and "uncorrupted," identical everywhere in the world. Changes are permissible only if the modified file is given a new name, different from the names of existing files in the Stanford GraphBase, and only if the modified file is clearly identified as not being part of that GraphBase. (The CWEB system has a "change file" facility by which users can easily make minor alterations without modifying the master source files in any way. Everybody is supposed to use change files instead of changing the files.) The author has tried his best to produce correct and useful programs, in order to help promote computer science research, but no warranty of any kind should be assumed.

Preliminary work on the Stanford GraphBase project was supported in part by National Science Foundation grant CCR-86-10181.